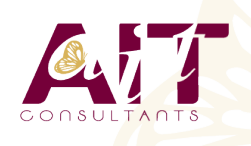

**SARL ONEO**  1025 rue Henri Becquerel Parc Club du Millénaire, Bât. 27 34000 MONTPELLIER **N° organisme : 91 34 0570434**

**Nous contacter : 04 67 13 45 45 www.ait.fr contact@ait.fr**

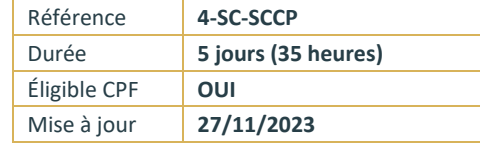

# **Configuration et déploiement d'un Cloud privé avec Microsoft System Center**

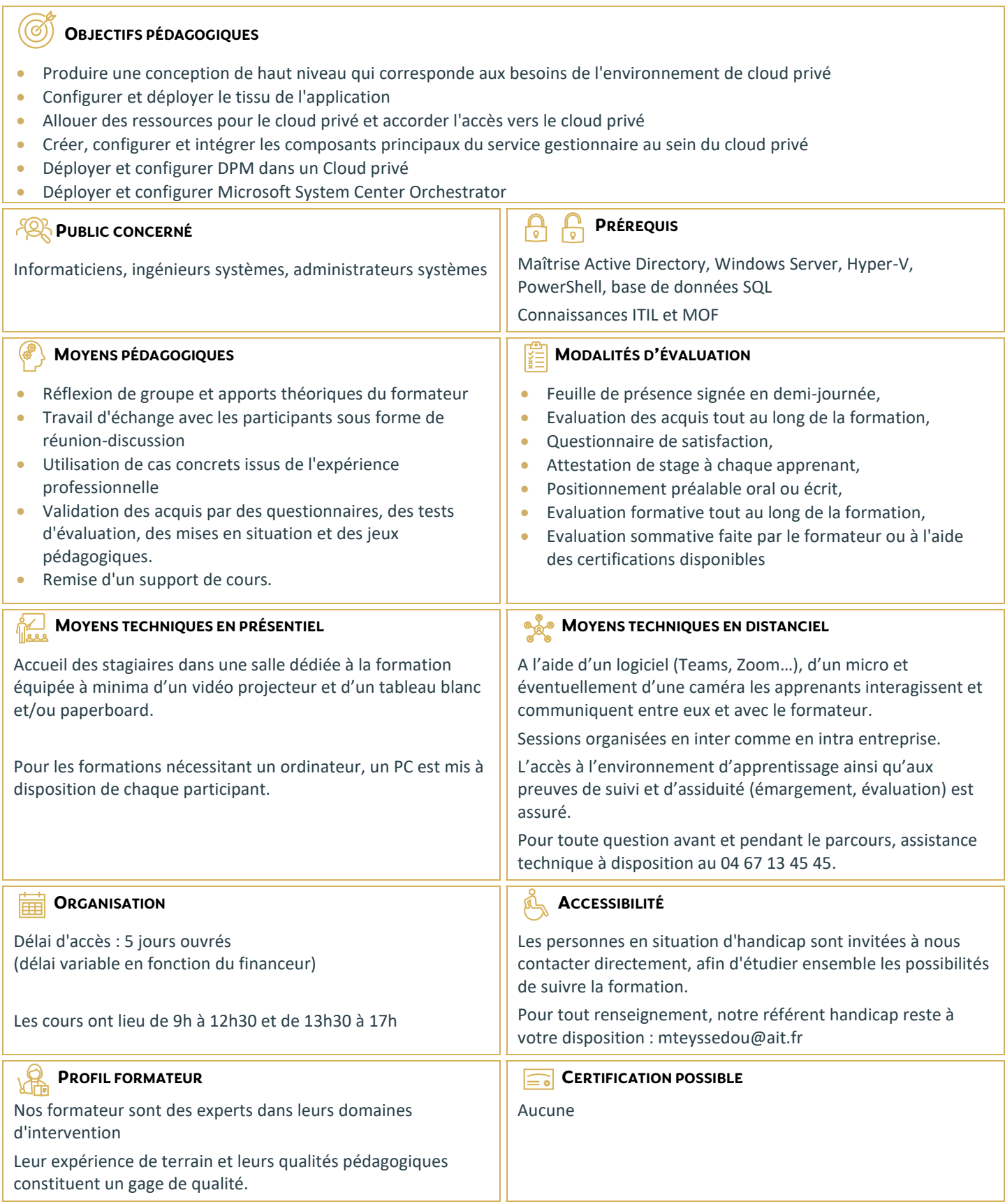

# **Configuration et déploiement d'un Cloud privé avec Microsoft System Center**

#### **PLANIFICATION POUR LE CLOUD PRIVÉ**

- $\Box$  Comprendre le cloud privé
- $\Box$  Prérequis pour le déploiement d'un cloud privé
- $\Box$  Conception de l'infrastructure de cloud privé
- $\Box$  Vue d'ensemble des composants de System Center
- Déploiement de cluster Hyper-V avec VMM

# **CONFIGURATION ET LE DÉPLOIEMENT DU CLOUD PRIVÉ AVEC SYSTEM CENTER - VIRTUAL MACHINE**

- Vue d'ensemble de l'architecture de la VMM et composants
- $\Box$  Installation et mise à niveau de VMM
- $\Box$  Configuration de VMM sécurité et rôles
- $\Box$  Présentation des groupes d'hôtes

#### **EXTENSION ET MAINTENANCE DE L'INFRASTRUCTURE DE CLOUD PRIVÉ**

- $\Box$  Vue d'ensemble des rôles de serveur de mise à jour et PXE
- $\Box$  Déploiement de serveurs hôtes Hyper-V Bare Metal
- $\Box$  Configuration du rôle de serveur de mises à jour
- $\Box$  Création et utilisation d'une base de mises à jour

# **CONFIGURATION DE LIVRAISON D'APPLICATIONS**

- $\Box$  Vue d'ensemble du déploiement d'applications dynamique
- $\Box$  Packages de déploiement Web
- Vue d'ensemble du serveur Appl-V
- $\Box$  Configuration des composants de serveur App-V
- $\Box$  Séquençage et déploiement d'applications virtuelles

# **CRÉER LES BRIQUES DE CONSTRUCTION DU CLOUD PRIVÉ**

- $\Box$  Configuration des profils de système d'exploitation invité
- $\Box$  Configuration de profils matériels
- $\Box$  Configuration de SQL Server en utilisant SQL Server profils
- $\Box$  Configuration des profils d'application
- $\Box$  Configuration des modèles d'ordinateurs virtuels
- $\Box$  Configuration du rôle d'utilisateur libre-service

#### **DÉPLOIEMENT ET ACCÈS À UN CLOUD PRIVÉ**

- $\Box$  Compréhension du cloud privé
- $\Box$  Installation et configuration de App Controller
- Créer et gérer des services et modèles de services

# **SURVEILLANCE DE L'INFRASTRUCTURE DE CLOUD PRIVÉ**

- $\Box$  Architecture de gestionnaire des opérations et de la sécurité
- Mise à niveau d'Operations Manager 2007 R2
- $\Box$  Configuration des notifications
- $\Box$  Configuration des packs d'administration
- $\Box$  Configuration de l'intégration avec System Center

# **EXTENSION ET LA PERSONNALISATION DE SURVEILLANCE DE L'INFRASTRUCTURE DE CLOUD PRIVÉ**

- $\Box$  Configuration du portail SharePoint
- $\Box$  Modèles de surveillance
- $\Box$  Suivi des applications distribuées

# **MISE EN ŒUVRE DE LA GESTION DE SERVICES POUR LE CLOUD PRIVÉ**

- □ Présentation de l'Architecture Service Manager
- Mise à niveau vers System Center Service Manager
- $\Box$  Éléments de travail compréhension Service Manager
- $\Box$  Configuration des connecteurs de Service Manager
- $\Box$  Configuration des notifications de Service Manager

#### **PROTECTION DE L'INFRASTRUCTURE DE CLOUD PRIVÉ**

- $\Box$  Planification du déploiement de DPM
- $\Box$  Composants et architecture de DPM
- $\Box$  La mise à niveau de DPM
- $\Box$  Configuration de DPM pour le cloud privé
- $\Box$  Configuration de la protection d'applications pour le cloud privé
- $\Box$  Restauration des applications dans le cloud privé

#### **AUTOMATISATION ET NORMALISATION DU CLOUD PRIVÉ**

- $\Box$  Vue d'ensemble des composants de l'architecture d'orchestrator
- $\Box$  Déploiement et la configuration des composants de base
- Gestion des procédures opérationnelles
- $\Box$  Configuration des packs d'intégration

# **CONFIGURATION DU PACK DE PROCESSUS DE SERVICES CLOUD**

- □ Mettre en œuvre le processus de Services Cloud Pack
- $\Box$  Gestion des niveaux de service